## Package 'rai'

July 2, 2019

Type Package

Title Revisiting-Alpha-Investing for Polynomial Regression

Version 1.0.0

Description A modified implementation of stepwise regression that greedily searches the space of interactions among features in order to build polynomial regression models. Furthermore, the hypothesis tests conducted are valid-post model selection due to the use of a revisiting procedure that implements an alpha-investing rule. As a result, the set of rejected sequential hypotheses is proven to control the marginal false discover rate. When not searching for polynomials, the package provides a statistically valid algorithm to run and terminate stepwise regression. For more information, see Johnson, Stine, and Foster (2019) <arXiv:1510.06322>.

License GPL-3

Encoding UTF-8

LazyData true

URL <https://github.com/korydjohnson/rai>

BugReports <https://github.com/korydjohnson/rai/issues>

Imports stats, dplyr, ggplot2, readr, rlang

Suggests testthat

RoxygenNote 6.1.1

NeedsCompilation no

Author Kory D. Johnson [aut, cre], Robert A. Stine [aut]

Maintainer Kory D. Johnson <korydjohnson@gmail.com>

Repository CRAN

Date/Publication 2019-07-02 15:40:03 UTC

### <span id="page-1-0"></span>R topics documented:

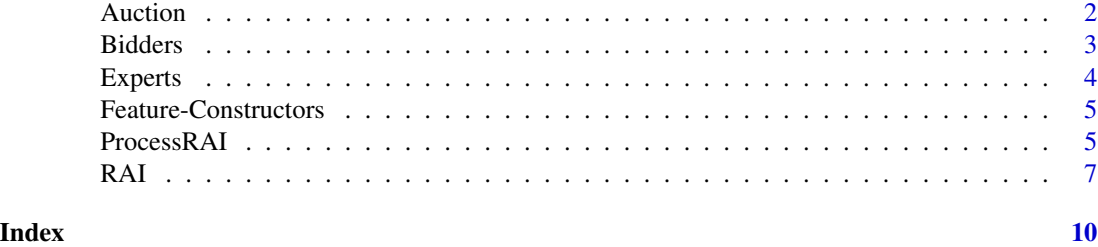

Auction *Internal function to manage multiple experts.*

#### <span id="page-1-1"></span>Description

runAuction is the workhorse of the rai package: it takes an initial expert list and runs the Revisiting Alpha-Investing algorithm to greedily fit (optional) polynomials and interactions to data. The term "auction" is the result of multiple experts bidding to perform the test which determines stepwise ordering. This function is not intended to be called directly, but through [rai](#page-6-1).

#### Usage

vif(res, y, X, x, n, p, m, TSS, lmFit)

runAuction(experts, gWealth, theData, y, alg, poly, searchType, m, sigma, omega, reuse, nMaxTest, verbose, save, lmFit)

#### Arguments

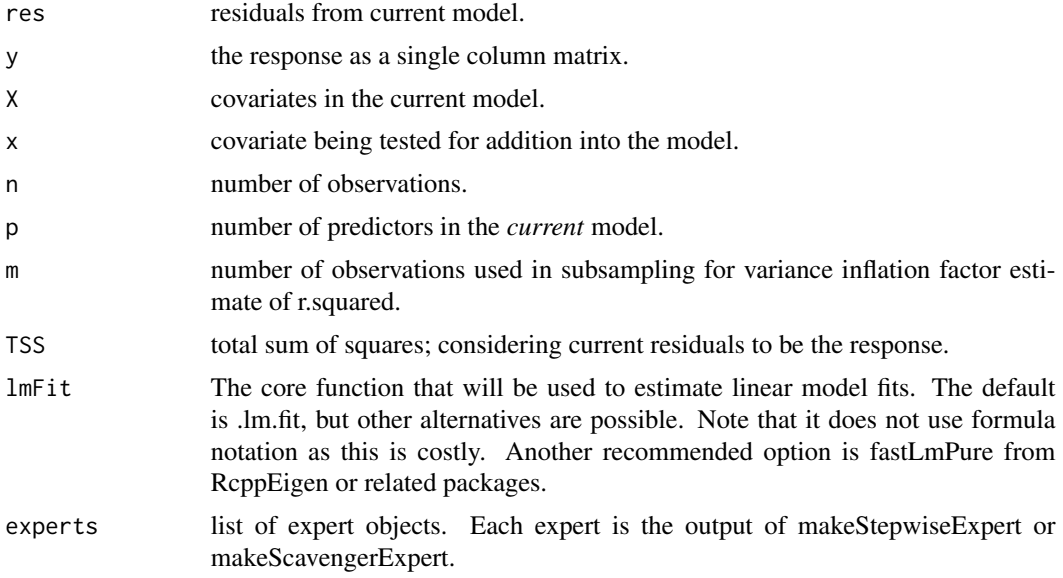

#### <span id="page-2-0"></span>Bidders 3

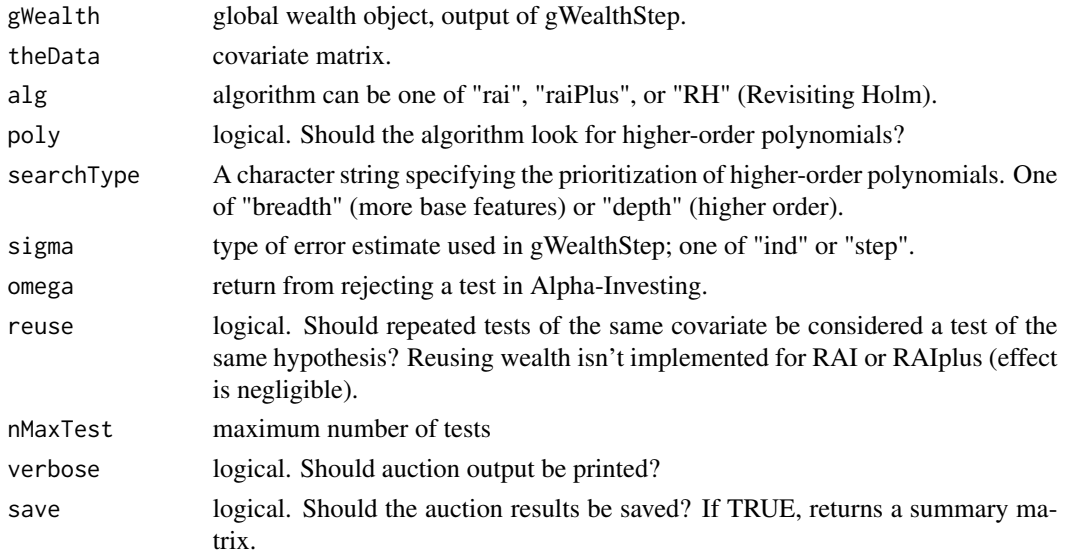

#### Value

A list which includes the following components:

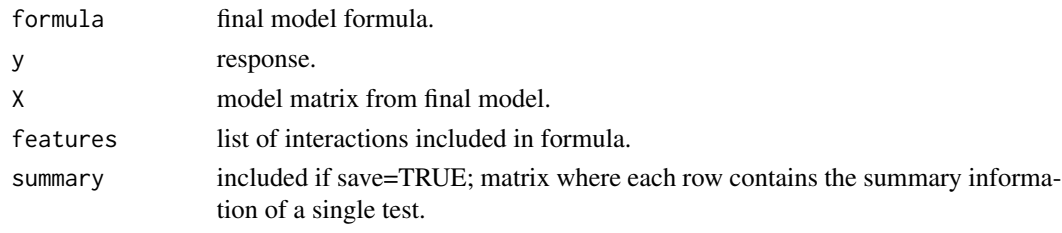

Bidders *Making Bidder Objects*

#### Description

These functions create objects that manage alpha-wealth. There is only one stepwise "bidder" that manages the global wealth (gWealth) but it can have multiple "offspring" when searching for polynomials. The outer [rai](#page-6-1) function creates one gWealthStep object and one stepwise bidder at the beginning. The stepwise bidder makes a local modification to gWealth, though bidAccepted/bidRejected still call gWealth. More stepwise bidders are created as "scavengers" tied to the global wealth. Defaults are not set because these are internal functions called by [rai](#page-6-1) and [runAuction](#page-1-1) and all arguments are required.

#### Usage

gWealthStep(wealth, alg, r, TSS, p, reuse, rmse, df)

makeStepwiseBidder(gWealth)

#### <span id="page-3-0"></span>Arguments

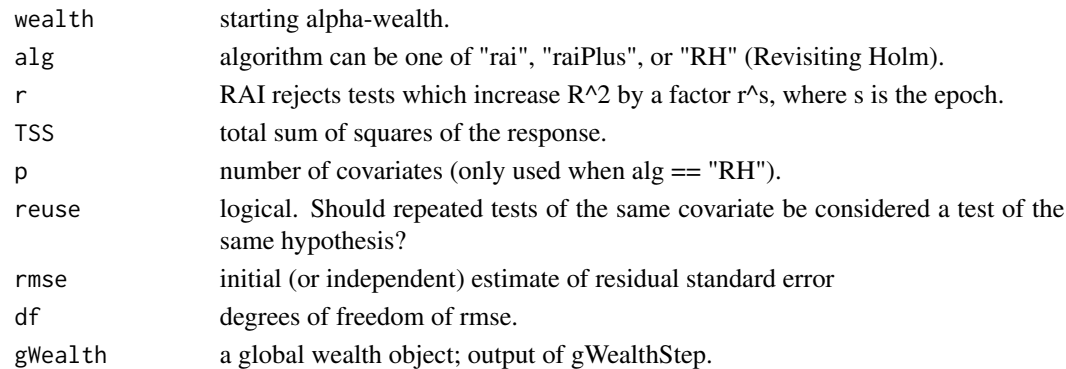

#### Value

A closure containing a list of functions.

Experts *Making Expert Objects*

#### Description

Experts are the "actors" which "bid" to see who conducts the next test. They contain an object "bidder" that determines bidding strategy and an object "constructor" that determines which feature it wants to text next. The [runAuction](#page-1-1) function calls functions from experts and gWealth. The makeExpert function is not called directly, but through makeStepwiseExpert or makeScavengerExpert. Defaults are not set because these are internal functions called by [rai](#page-6-1) and [runAuction](#page-1-1) and all arguments are required.

#### Usage

```
makeExpert(bidder, constructor)
```
makeStepwiseExpert(gWealth, ncolumns)

makeScavengerExpert(gWealth, theModelFeatures, name)

#### Arguments

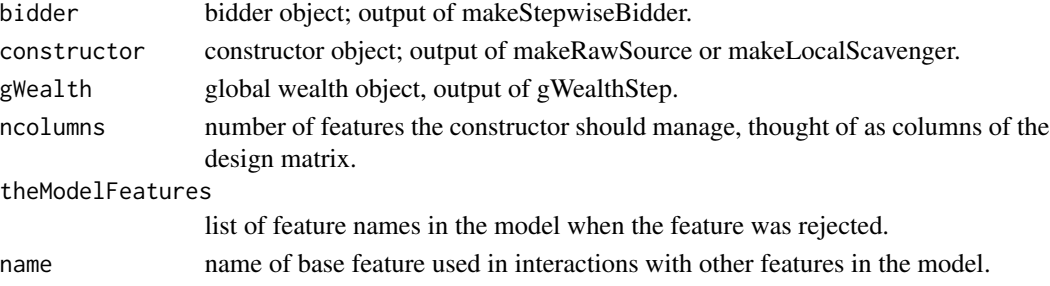

#### <span id="page-4-0"></span>Feature-Constructors 5

#### Value

A closure containing a list of functions.

Feature-Constructors *Making Source Objects*

#### Description

These functions create and manage the features to test. The raw source only tests marginal features (the covariates in the design matrix) while the scavenger source tests for interactions between a base feature and those features already in the model. makeLocalScavenger builds on makeRawSource. Defaults are not set because these are internal functions called by [rai](#page-6-1) and [runAuction](#page-1-1) and all arguments are required.

#### Usage

```
makeRawSource(ncolumns)
```
makeLocalScavenger(theModelFeatures, name)

#### Arguments

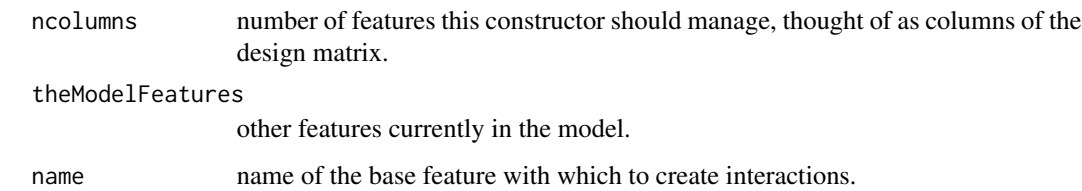

#### Value

A closure containing a list of functions.

ProcessRAI *Summarising RAI Output*

#### Description

Processes the output from the [rai](#page-6-1) function. Requires dplyr, tibble, and ggplot2 packages.

#### Usage

```
plot_ntest_rS(rawSum)
plot_ntest_wealth(rawSum)
## S3 method for class 'rai'
predict(object, newdata = NULL, alpha = NULL,
 omega = NULL, ...## S3 method for class 'rai'
summary(object, ...)
```
#### Arguments

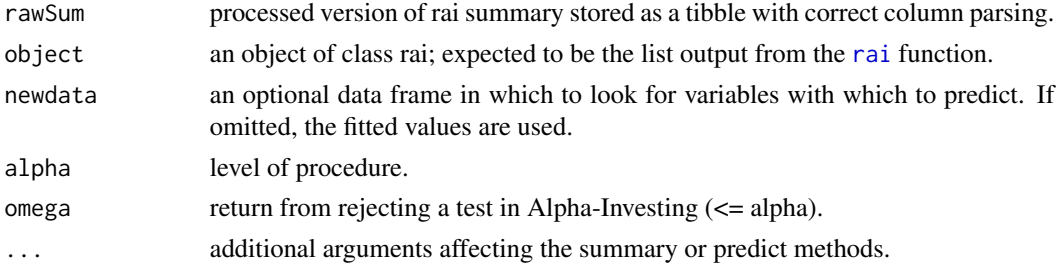

#### Value

A list which includes the following components:

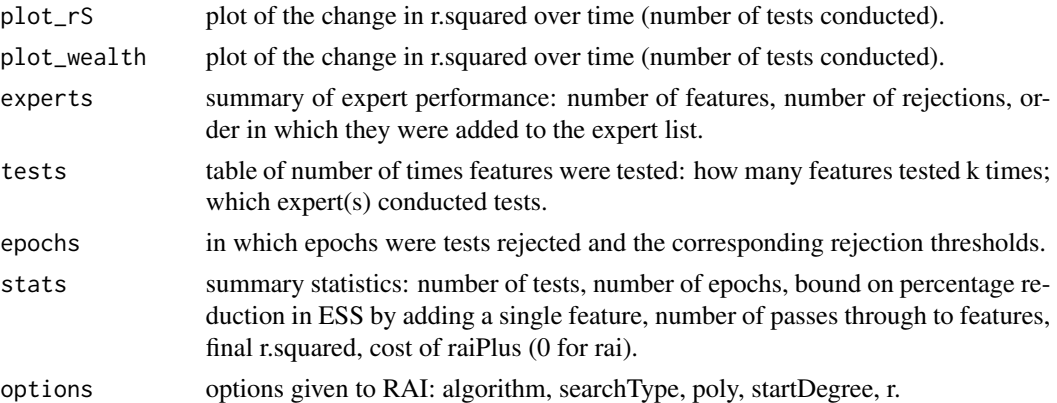

#### Examples

```
data("CO2")
theResponse = CO2$uptake
theData = CO2[,-5]
rai_out = rai(theData, theResponse)
summary(rai_out) # summary information including graphs
predict(rai_out) # fitted values from selected model
```
<span id="page-5-0"></span>

#### <span id="page-6-1"></span><span id="page-6-0"></span>Description

The function rai is a wrapper that creates and manages the inputs and outputs of the [runAuction](#page-1-1) function. Using poly=FALSE is an efficient and statistically valid way to run and terminate stepwise regression. The function prepareData is provided in order to make generating predictions on test data easier: it is used by rai to process the data prior to running, and is necessary to make column names and information match in order to use the model object returned by rai.

#### Usage

```
prepareData(theData, poly = TRUE, startDeg = 1)
is.rai(x)
rai(theData, theResponse, alpha = 0.1, alg = "rai", r = 0.8,
  poly = alg != "RH", startDeg = 1, searchType = "breadth",
 m = 500, sigma = "step", rmse = NA, df = NA, omega = alpha,
  reuse = (alg == "RH"), maxTest = Inf, verbose = FALSE,
  save = TRUE, ImFit = .lm.fit)
```
#### Arguments

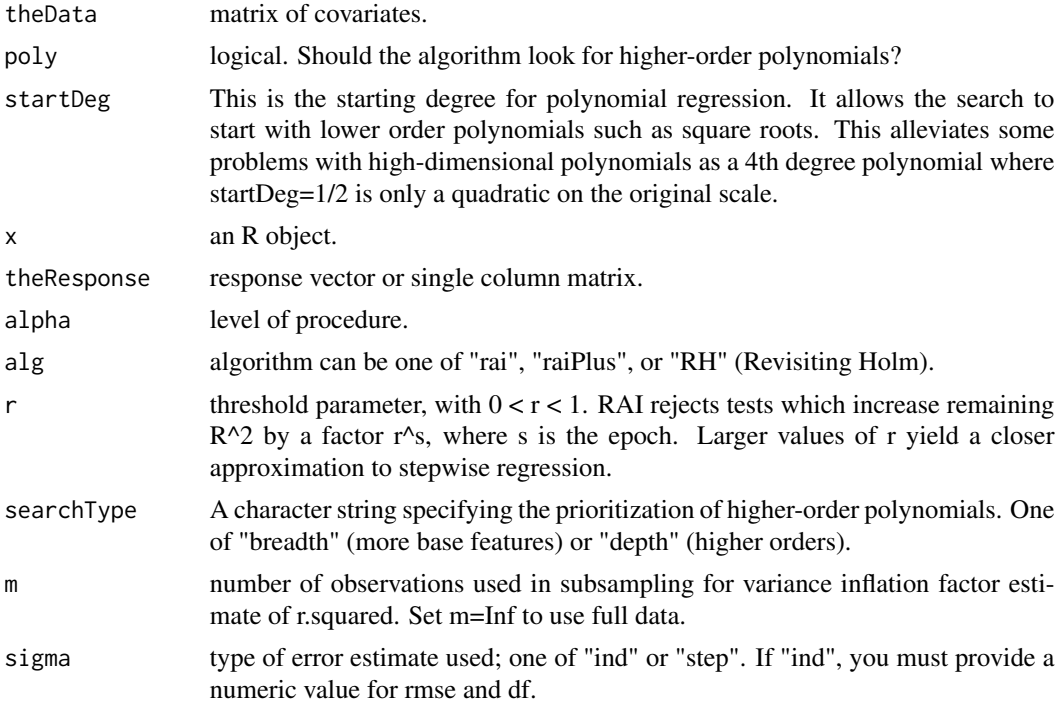

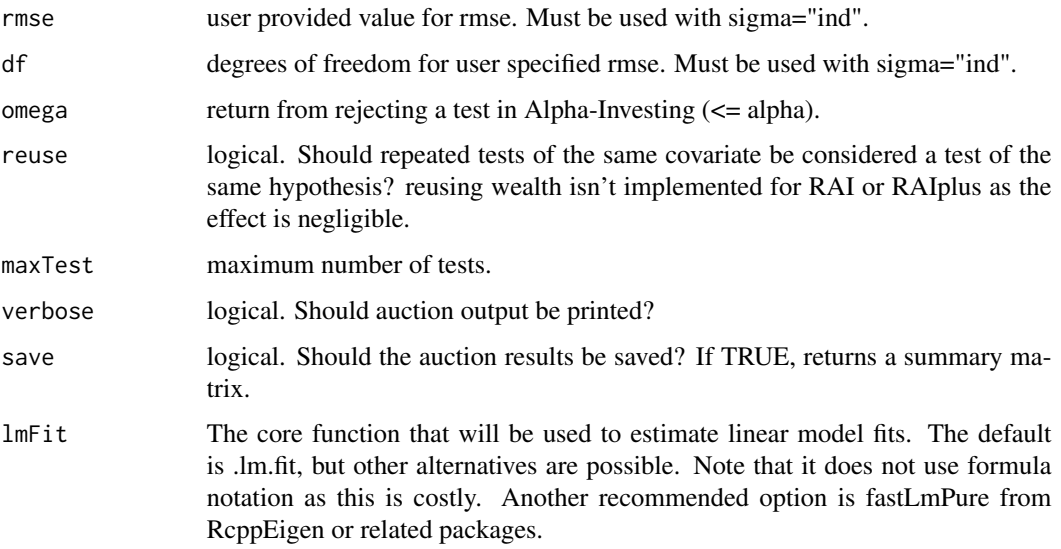

#### Details

Missing values are treated as follows: all observations with missing values in theResponse are removed; numeric columns in theData have missing values imputed by the mean of the column and an indicator column is added to note missingness; missing values in factor or binary columns are given the value "NA", which creates an additional group for missing values. Note that as rai is run using the output of model.matrix, it is not guaranteed that all categories from a factor are included in the regression. Column names may also be modified to be syntactically valid. The model object can be used to generate predictions on test data. Note that if default conversions were used when running rai, then they must be used again with prepareData for the test data prior to producing predictions.

#### Value

A list which includes the following components:

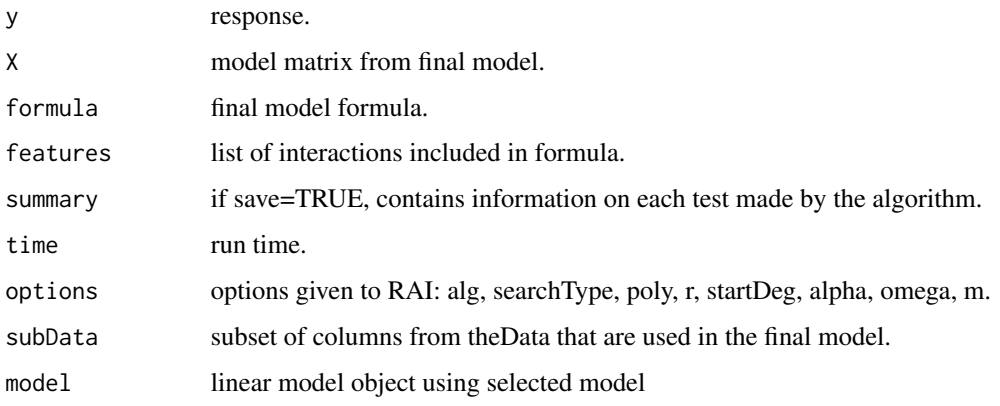

Summary and predict methods are provided in order to generate further output and graphics.

#### RAI 9

### Examples

```
data("CO2")
theResponse = CO2$uptake
theData = CO2[,-5]
rai_out = rai(theData, theResponse)
summary(rai_out) # summary information including graphs
```
# <span id="page-9-0"></span>Index

Auction, [2](#page-1-0) Bidders, [3](#page-2-0) Experts, [4](#page-3-0) Feature-Constructors, [5](#page-4-0) gWealthStep *(*Bidders*)*, [3](#page-2-0) is.rai *(*RAI*)*, [7](#page-6-0) makeExpert *(*Experts*)*, [4](#page-3-0) makeLocalScavenger *(*Feature-Constructors*)*, [5](#page-4-0) makeRawSource *(*Feature-Constructors*)*, [5](#page-4-0) makeScavengerExpert *(*Experts*)*, [4](#page-3-0) makeStepwiseBidder *(*Bidders*)*, [3](#page-2-0) makeStepwiseExpert *(*Experts*)*, [4](#page-3-0) plot\_ntest\_rS *(*ProcessRAI*)*, [5](#page-4-0) plot\_ntest\_wealth *(*ProcessRAI*)*, [5](#page-4-0) predict.rai *(*ProcessRAI*)*, [5](#page-4-0) prepareData *(*RAI*)*, [7](#page-6-0) ProcessRAI, [5](#page-4-0) RAI, [7](#page-6-0) rai, *[2](#page-1-0)[–6](#page-5-0)* rai *(*RAI*)*, [7](#page-6-0) runAuction, *[3](#page-2-0)[–5](#page-4-0)*, *[7](#page-6-0)* runAuction *(*Auction*)*, [2](#page-1-0) summary.rai *(*ProcessRAI*)*, [5](#page-4-0) vif *(*Auction*)*, [2](#page-1-0)